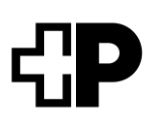

# <span id="page-0-0"></span>**La Sua cartella informatizzata del paziente (CIP)**

Il presente opuscolo Le fornisce tutte le informazioni sulla Sua cartella informatizzata del paziente (CIP).

# **Indice**

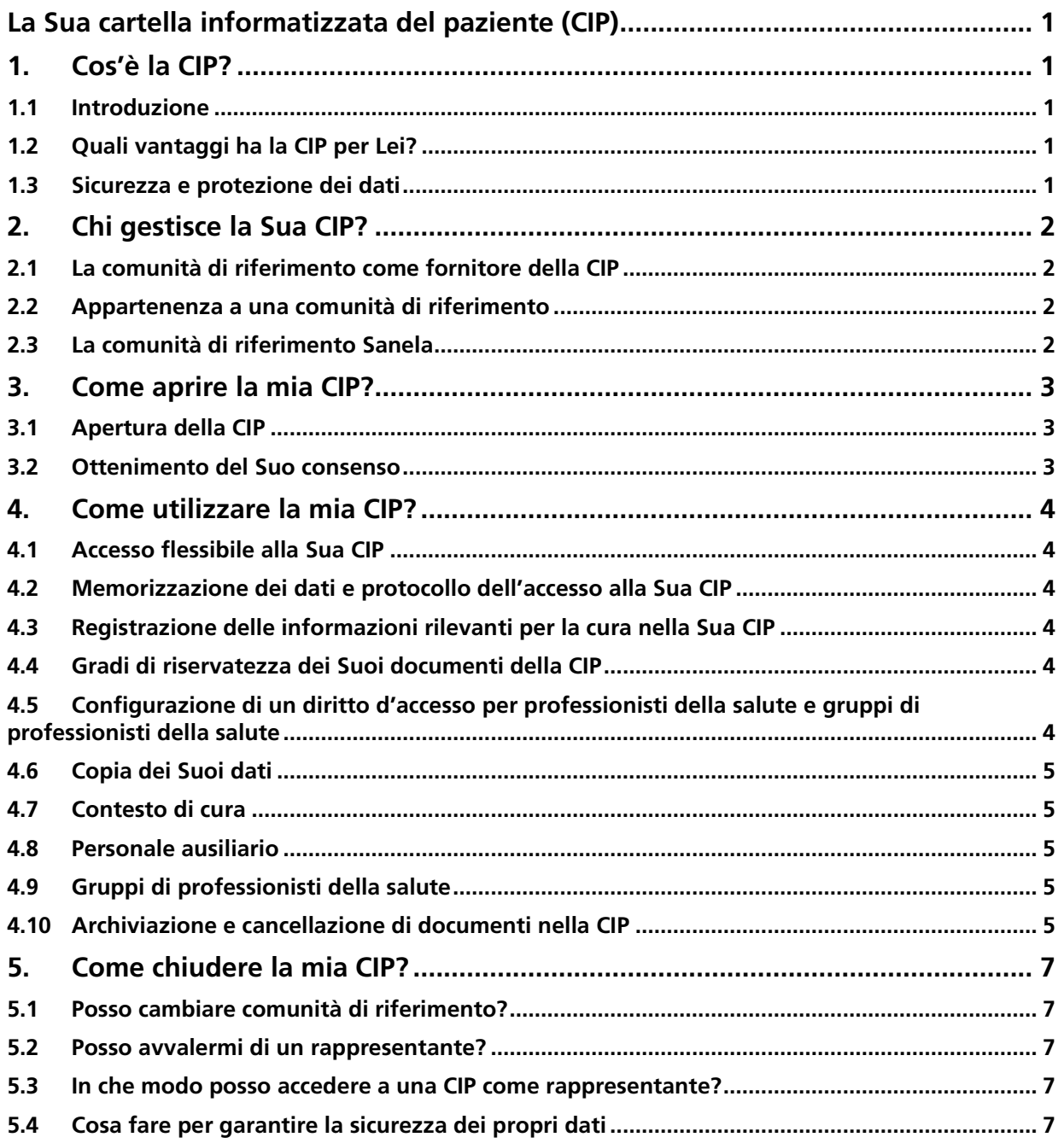

# <span id="page-1-0"></span>**1. Cos'è la CIP?**

# <span id="page-1-1"></span>**1.1 Introduzione**

La cartella informatizzata del paziente (CIP) è una raccolta di informazioni personali con documenti e dati relativi alla Sua salute archiviati nella versione originale presso le Sue strutture sanitarie come ospedali, studi medici, Spitex, case di cura ecc. Alcuni esempi possono essere la lettera di dimissione di un ospedale, la cartella clinica dello Spitex, l'elenco attuale dei medicamenti, le radiografie, i certificati medici o il certificato di vaccinazione. Lei stesso/a può aggiungere alla Sua CIP i Suoi documenti, come la prescrizione oculistica, il testamento biologico, i nomi dei parenti o i valori della pressione arteriosa. L'obiettivo della CIP è aumentare la qualità delle cure mediche, migliorare i processi di cura, aumentare la sicurezza dei pazienti e l'efficienza del sistema sanitario nonché promuovere la competenza in materia di salute delle pazienti e dei pazienti. In casi di emergenza le necessarie informazioni sono subito a disposizione del professionista della salute. Tali informazioni possono essere richiamate in qualsiasi momento sia per Lei sia per i professionisti della salute da Lei autorizzati tramite una connessione sicura. Spetta a Lei decidere quali documenti possono essere consultati e da chi. I documenti originali sono sempre conservati presso la struttura sanitaria corrispondente. Nella Sua CIP vengono archiviate le rispettive copie. La legge federale sulla cartella informatizzata del paziente (LCIP) stabilisce le condizioni quadro per l'elaborazione e la memorizzazione di dati e documenti nell'ambito della CIP.

## <span id="page-1-2"></span>**1.2 Quali vantaggi ha la CIP per Lei?**

Con la CIP ha il controllo dei Suoi documenti sanitari e consente ai professionisti della salute da Lei autorizzati di accedere in modo semplice e rapido a informazioni importanti. Lei è quindi la figura principale della CIP, anche per lo scambio di informazioni. Lei stabilisce chi, eccetto Lei, può consultare i documenti. In questo modo può configurare e controllare la Sua CIP in qualsiasi momento in base alle esigenze attuali. Due degli obiettivi più importanti della CIP sono una migliore qualità delle cure e una maggiore sicurezza dei pazienti. Se i professionisti della salute possono accedere in modo semplice a documenti rilevanti per la cura, riescono a ottenere rapidamente informazioni importanti. In questo modo si evitano cure inutili o doppie. Si aumenta la sicurezza di una diagnosi e terapia corrette e si riduce il rischio di decisioni errate. Può disporre anche di un elenco di esclusione per scegliere quali professionisti della salute non devono accedere alla Sua CIP.

### <span id="page-1-3"></span>**1.3 Sicurezza e protezione dei dati**

La protezione e la sicurezza dei dati svolgono un ruolo di importanza fondamentale nella CIP. Con le sue ordinanze esecutive, la LCIP stabilisce come la CIP deve essere organizzata e protetta a livello tecnico. Ogni fornitore della CIP e ogni fornitore di un'identità digitale per l'accesso alla CIP viene completamente verificato, certificato e controllato regolarmente da istanze nazionali. Per escludere fraintendimenti di nomi e identità nella gestione dei pazienti, ogni paziente viene gestito nel MPI (Master Patient Index) della rispettiva comunità di riferimento con i numeri d'identificazione dei pazienti assegnati.

# <span id="page-2-0"></span>**2. Chi gestisce la Sua CIP?**

### <span id="page-2-1"></span>**2.1 La comunità di riferimento come fornitore della CIP**

Una comunità di riferimento è un insieme di professionisti della salute e delle rispettive strutture che ha lo scopo di gestire le CIP. I membri di una comunità di riferimento sono esclusivamente strutture sanitarie come ospedali, case per partorienti, case di cura, poliambulatori ecc. All'interno delle strutture sanitarie sono presenti specialisti come medici/mediche, farmacisti/e, fisioterapisti/e ecc. Le assicurazioni, la pubblica amministrazione e il Suo datore di lavoro non possono essere membri di una comunità di riferimento e, pertanto, non hanno accesso alla Sua CIP. Solo i professionisti della salute che fanno parte di una comunità di riferimento e hanno ricevuto da Lei un diritto d'accesso possono accedere alla Sua CIP personale. Le comunità di riferimento devono disciplinare l'apertura, la gestione e la revoca della CIP.

### <span id="page-2-2"></span>**2.2 Appartenenza a una comunità di riferimento**

In quanto paziente, può appartenere a una sola comunità di riferimento. La Sua adesione a una comunità di riferimento è volontaria. Lei è libero/a di passare a un'altra comunità di riferimento. Un cambio presuppone, tuttavia, la concessione di un **nuovo consenso**. Un cambio a un'altra comunità di riferimento non ha alcun impatto sulle informazioni mediche rese disponibili dai professionisti della salute, le quali possono continuare a essere consultate. Il consenso prestato può essere revocato in qualsiasi momento senza addurre motivazioni e senza alcun requisito di forma.

### <span id="page-2-3"></span>**2.3 La comunità di riferimento Sanela**

La comunità di riferimento Sanela offre la CIP in Svizzera. La comunità di riferimento Sanela ha incaricato Post Sanela Health SA di fornire tutti i servizi relativi alla CIP. Post Sanela Health SA è una società operativa senza scopo di lucro e la sua proprietà è divisa al 75% tra Posta CH Comunicazione SA e al 12,5% ciascuno tra il settore pubblico e le associazioni di fornitori di prestazioni partecipanti.

# <span id="page-3-0"></span>**3. Come aprire la mia CIP?**

### <span id="page-3-1"></span>**3.1 Apertura della CIP**

La registrazione presso la comunità di riferimento Sanela è gratuita. Per aprire la Sua CIP è necessario il Suo consenso personale scritto.

Al termine del processo di apertura Le sarà assegnato il Suo numero SPID (il Suo numero d'identificazione del paziente).

Il Suo consenso diventa valido a partire dall'impostazione tecnica delle autorizzazioni nel sistema della CIP. Il Suo consenso decade con la cancellazione delle autorizzazioni nel sistema della CIP.

### <span id="page-3-2"></span>**3.2 Ottenimento del Suo consenso**

L'ottenimento del Suo consenso spetta alla comunità di riferimento (fornitore della CIP). Il consenso è valido per la CIP in quanto tale e non presuppone altri consensi per i singoli documenti o dati registrati nella CIP. Fornendo il Suo consento accetta le condizioni generali della società di gestione.

# <span id="page-4-0"></span>**4. Come utilizzare la mia CIP?**

### <span id="page-4-1"></span>**4.1 Accesso flessibile alla Sua CIP**

Può accedere alla Sua CIP da qualsiasi luogo, tramite uno smartphone, un laptop o un PC.

#### <span id="page-4-2"></span>**4.2 Memorizzazione dei dati e protocollo dell'accesso alla Sua CIP**

Gli archivi dati per la piattaforma CIP si trovano in Svizzera e sono soggetti al diritto svizzero. Tutti gli accessi e le modifiche dei Suoi dati vengono registrati. Può tenere traccia in qualsiasi momento di chi ha acceduto ai Suoi dati.

### <span id="page-4-3"></span>**4.3 Registrazione delle informazioni rilevanti per la cura nella Sua CIP**

Se ha fornito il Suo consenso per l'apertura di una cartella del paziente, si parte dal presupposto che Lei desideri essenzialmente consentire la registrazione di dati nella CIP da parte dei professionisti della salute. Ogni professionista della salute che effettua una cura per Lei ed è membro di una comunità di riferimento è tenuto ad archiviare nella Sua CIP le informazioni rilevanti per la cura che vengono acquisite durante la Sua cura. Se **non** desidera che singoli eventi di cura vengano memorizzati nella Sua CIP, deve **comunicarlo espressamente** al professionista della salute che si occupa della cura.

### <span id="page-4-4"></span>**4.4 Gradi di riservatezza dei Suoi documenti della CIP**

Per l'assegnazione dei Suoi dati medici può selezionare tre gradi di riservatezza:

#### • **Livello di riservatezza normalmente accessibile**

Qualora non diversamente specificato, ai nuovi dati medici registrati viene attribuito automaticamente il grado di riservatezza «normalmente accessibile». In questo modo possono accedere ai Suoi dati medici sia i professionisti della salute con il diritto d'accesso «normalmente accessibile» sia quelli con diritto d'accesso «esteso».

- **Livello di riservatezza limitatamente accessibile** Può selezionare il livello di riservatezza «limitatamente accessibile». In questo modo possono accedere ai Suoi dati medici solo professionisti della salute con diritto d'accesso «esteso».
- **Livello di riservatezza segreto** Scegliendo il livello di riservatezza «segreto», è escluso qualsiasi accesso ai Suoi dati medici da parte dei professionisti della salute.

I professionisti della salute hanno inoltre la possibilità di attribuire il grado di riservatezza «limitatamente accessibile» ai nuovi dati medici registrati. Tuttavia, la Sua attribuzione personale **non** può essere annullata da terzi.

#### <span id="page-4-5"></span>**4.5 Configurazione di un diritto d'accesso per professionisti della salute e gruppi di professionisti della salute**

Può assegnare a un professionista della salute o a gruppi di professionisti della salute il diritto di accesso «normale» o «esteso»:

- a) **«diritto d'accesso normale»:** un professionista della salute con questo diritto d'accesso può accedere ai Suoi dati medici con il grado di riservatezza «normalmente accessibile».
- b) **«diritto d'accesso esteso»:** un professionista della salute con questo diritto d'accesso può accedere ai Suoi dati medici con il grado di riservatezza «normalmente accessibile» e «limitatamente accessibile».

Inoltre, ha la possibilità di negare completamente l'accesso ai professionisti della salute, impostandoli in una cosiddetta lista d'esclusione. Può fissare una scadenza per i diritti d'accesso da Lei attribuiti o anche revocarli in qualsiasi momento. Per i gruppi è obbligatorio stabilire una scadenza.

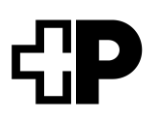

Gli assistenti che collaborano con i relativi professionisti della salute possono accedere ai Suoi dati medici con gli stessi diritti d'accesso dei professionisti della salute corrispondenti.

Può inoltre autorizzare professionisti della salute a trasferire i Suoi diritti d'accesso ad altri professionisti della salute e gruppi.

Oltre a ciò, tutti i professionisti della salute o gruppi di professionisti della salute membri di una comunità di riferimento possono accedere alla Sua CIP **in situazioni di emergenza medica**. **L'accesso di emergenza** non viene accordato a singoli professionisti della salute, ma viene configurato essenzialmente per la Sua CIP. Ha a disposizione le seguenti impostazioni per l'accesso di emergenza: normale, esteso ed escluso.

Selezionando l'accesso di emergenza «normale», permette a tutti i professionisti della salute e a tutti i gruppi di professionisti della salute di accedere in caso di emergenza ai Suoi dati medici con grado di riservatezza «**normalmente accessibile**».

Ha la possibilità di estendere l'accesso di emergenza, affinché in situazioni di emergenza i professionisti della salute possano visionare anche dati medici con grado di riservatezza «**limitatamente accessibile**».

Può tuttavia escludere l'accesso di emergenza anche completamente per negare qualsiasi tipo di accesso ai Suoi dati, anche in una situazione di emergenza.

La Sua lista d'esclusione **annulla** tutte le altre autorizzazioni accordate. Gli accessi di emergenza Le vengono subito notificati automaticamente.

#### <span id="page-5-0"></span>**4.6 Copia dei Suoi dati**

I professionisti della salute da Lei autorizzati all'accesso possono memorizzare copie dei suoi dati, creati principalmente presso un'altra struttura sanitaria, **scaricandole** anche nei sistemi d'informazione del proprio studio medico o della propria clinica al di fuori della CIP.

#### <span id="page-5-1"></span>**4.7 Contesto di cura**

Un professionista della salute può accedere alla Sua CIP unicamente nel quadro di una cura che La riguarda. Un accesso arbitrario da parte di un professionista della salute per altri motivi è **illecito** e può essere **perseguito penalmente**.

#### <span id="page-5-2"></span>**4.8 Personale ausiliario**

I professionisti della salute possono essere assistiti da «personale ausiliario» che elabora dati e documenti nella CIP al loro posto. Questo «personale ausiliario» agisce sempre a nome e per conto del professionista della salute responsabile e possiede gli stessi diritti d'accesso del professionista stesso. Ad esempio, può trattarsi di assistenti di studi medici che archiviano documenti nella CIP o aprono una CIP per conto del medico.

#### <span id="page-5-3"></span>**4.9 Gruppi di professionisti della salute**

Nelle grandi strutture sanitarie è normale che le Sue cure siano affidate a vari professionisti della salute. Lei può concedere accesso alla Sua CIP anche a questo gruppo, che viene composto dalla rispettiva struttura sanitaria con i professionisti della salute che si occupano delle Sue cure. Tra l'altro riceverà informazioni circa l'ingresso nel gruppo di professionisti della salute autorizzati ad accedere o che non dispongono ancora dell'autorizzazione. I professionisti della salute che entrano a far parte del gruppo ricevono automaticamente il diritto d'accesso attribuito al gruppo. Può richiedere di ottenere informazioni circa l'ingresso di professionisti della salute nel gruppo e sulle autorizzazioni di accesso che sono state a loro attribuite.

#### <span id="page-5-4"></span>**Post Sanela Health SA 4.10 Archiviazione e cancellazione di documenti nella CIP**

Pfingstweidstrasse 60b | 8005 Zurigo +41 44 272 08 08 | [info@post-sanela.ch](mailto:info@post-sanela.ch) | www.post-sanela.ch 5

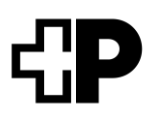

I documenti nella Sua CIP sono le **copie** digitali **dei documenti originali.** Può cancellare qualsiasi documento presente nella Sua CIP. La cancellazione di un documento è irrevocabile e, in seguito, il documento non può essere ripristinato. I documenti originali rimangono a disposizione presso il professionista della salute che La ha in cura o presso il rispettivo istituto.

# <span id="page-7-0"></span>**5. Come chiudere la mia CIP?**

Ha diritto a eliminare la Sua CIP in qualsiasi momento e senza addurre motivazioni. Il recesso può essere attivato tramite il relativo modulo disponibile sul sito [www.post-sanela.ch.](http://www.post-sanle.ch/)

La **revoca** della Sua CIP comporta la cancellazione di tutti i documenti nella Sua CIP, ma non dei documenti originali presenti nei sistemi d'informazione di studio e clinica delle strutture sanitarie. Pertanto Le consigliamo di scaricare e salvare tutti i documenti della Sua CIP prima di procedere all'eliminazione. Dopo una revoca può aprire una nuova CIP in qualsiasi momento e Le verrà assegnato un nuovo numero d'identificazione del paziente. Al momento dell'apertura, la Sua nuova CIP **non** conterrà documenti.

### <span id="page-7-1"></span>**5.1 Posso cambiare comunità di riferimento?**

La Sua CIP è accessibile in tutta la Svizzera. Ciò significa che, in caso di trasferimento, non deve cambiare la comunità di riferimento.

Se tuttavia lo desidera, può cambiare la Sua comunità di riferimento in qualsiasi momento. In caso di passaggio a una nuova comunità di riferimento può aprire una nuova CIP. I numeri di identificazione del paziente già presenti saranno attribuiti alla Sua nuova CIP presso la Sua nuova comunità di riferimento. Tenga presente che dovrà attribuire nuovi diritti d'accesso ai professionisti di riferimento e che sarà necessario registrare anche eventuali rappresentanti. I documenti caricati nella Sua CIP saranno cancellati. Per questo motivo, dopo un cambio di comunità di riferimento, dovrà caricare di nuovo questi documenti nella Sua CIP. I documenti caricati dai professionisti della salute saranno nuovamente disponibili nella Sua cartella presso la nuova comunità di riferimento, poiché sono collegati al Suo numero di identificazione del paziente esistente.

In caso di cambio della comunità di riferimento, tenga presente che durante la reimpostazione non potrà utilizzare la Sua CIP senza interruzioni.

### <span id="page-7-2"></span>**5.2 Posso avvalermi di un rappresentante?**

Non desidera utilizzare da solo/a la Sua CIP? Può affidare questo compito a una persona di fiducia che faccia le Sue veci. Questa persona può essere un amico/un'amica, un membro della famiglia o un professionista della salute, come ad esempio il Suo medico di famiglia. Può indicare anche una persona di fiducia già specificata in un eventuale mandato precauzionale.

Questa persona riceverà successivamente da Lei un proprio accesso alla Sua CIP e avrà gli stessi Suoi diritti e le stesse Sue possibilità di gestione della Sua CIP.

Per impostare un rappresentante o far aprire una cartella da un sostituto, inoltri il relativo modulo che trova su [www.post-sanela.ch.](http://www.post-sanela.ch/)

#### <span id="page-7-3"></span>**5.3 In che modo posso accedere a una CIP come rappresentante?**

Se Lei possiede un proprio eID può accedere alla CIP in qualità di rappresentante con i Suoi dati di login personali. Come rappresentante, può utilizzare tutte le funzionalità della CIP descritte nella presente informativa per la persona che L'ha autorizzata.

Le CG valgono anche per Lei come rappresentante e vengono accettate al momento del Suo primo accesso alla CIP.

### <span id="page-7-4"></span>**5.4 Cosa fare per garantire la sicurezza dei propri dati**

Per proteggere i Suoi dati, nella CIP sono state implementate misure di sicurezza estese a tutti i livelli. I dati vengono adeguatamente protetti con metodi all'avanguardia. Tuttavia, per il trattamento digitale dei dati

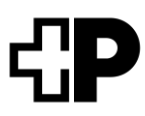

sanitari non è possibile garantire una sicurezza al 100%. Sussiste un possibile rischio di abuso. Adottando un comportamento prudente e le seguenti misure può contribuire a ridurre ulteriormente il rischio:

Non utilizzi i Suoi dati di accesso per più account e non li trasmetta a terzi. Provveda alla sicurezza dei Suoi dispositivi (PC, smartphone, tablet ecc.) installando regolarmente gli aggiornamenti di sicurezza e adottando misure contro software dannosi. Faccia attenzione se riceve richieste insolite o sospette via e-mail o telefono. In caso di dubbi, non apra i link.

In caso di dubbi, consulti le regole di comportamento suggerite dal Centro nazionale per la cibersicurezza (NCSC, [https://www.ncsc.admin.ch/ncsc/it/home/infos-fuer/infos-private.html\)](http://www.ncsc.admin.ch/ncsc/de/home/infos-fuer/infos-private.html). Se necessario, chieda aiuto a persone di Sua conoscenza.